ナラ▲ベルは、書籍やWebページをテーマごとに集め<br>てい簡単に表早くリストにして公開できろWebサービストンのコントンのコントンの<mark>イン利用者登録をする</mark> て、簡単に素早くリストにして公開できるWebサービ スです。あなたの図書館が紹介したい企画展示本など の資料を、幅広く利用者にお届けします。

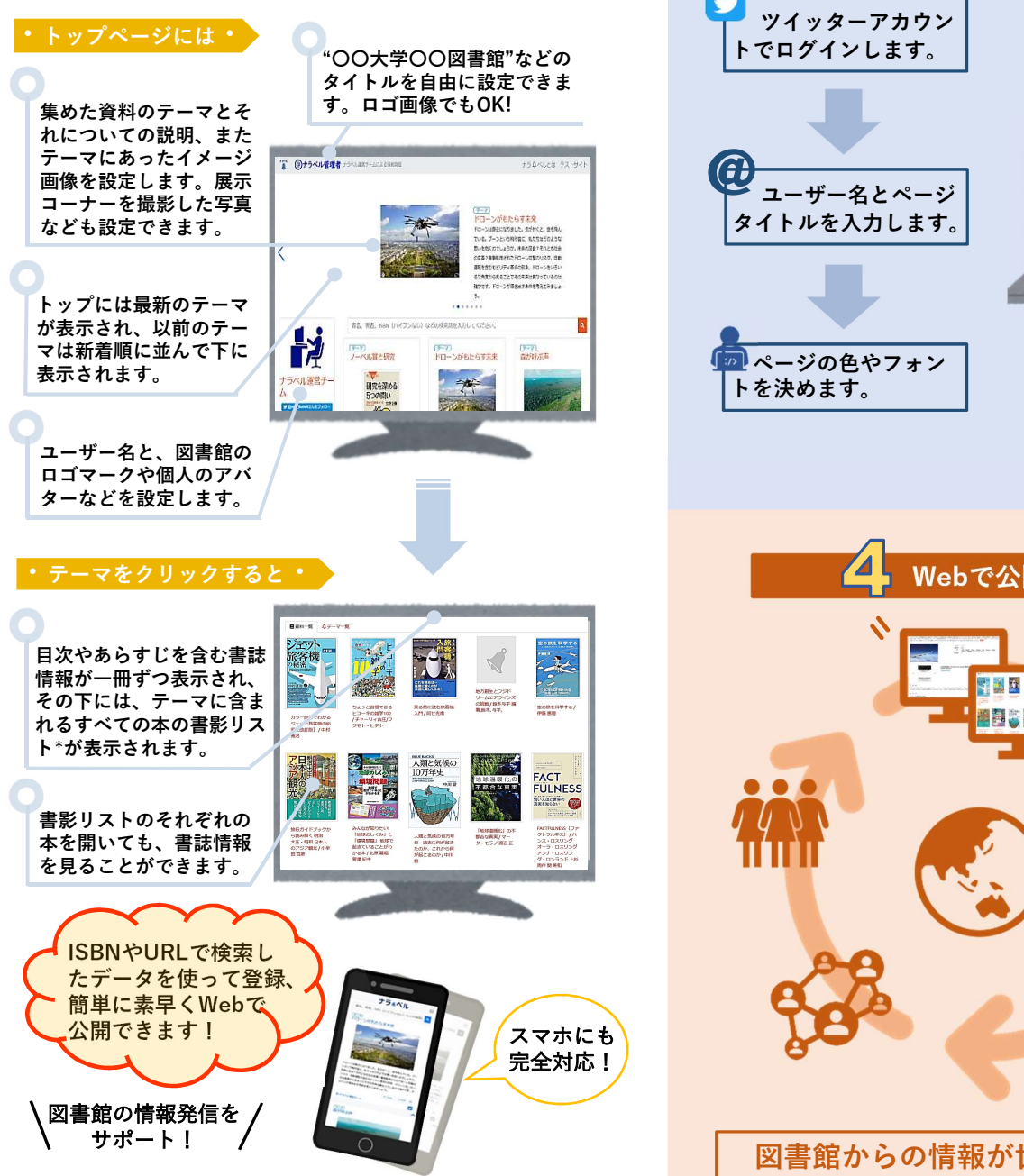

## ナラ鼻ベルとは ファイン マイン・コンピュータ アラミダルを使う しょうかん かんしょう かんしょう かんしゅう かんしょう かんしょう かんしょう かんしょう しょうかん

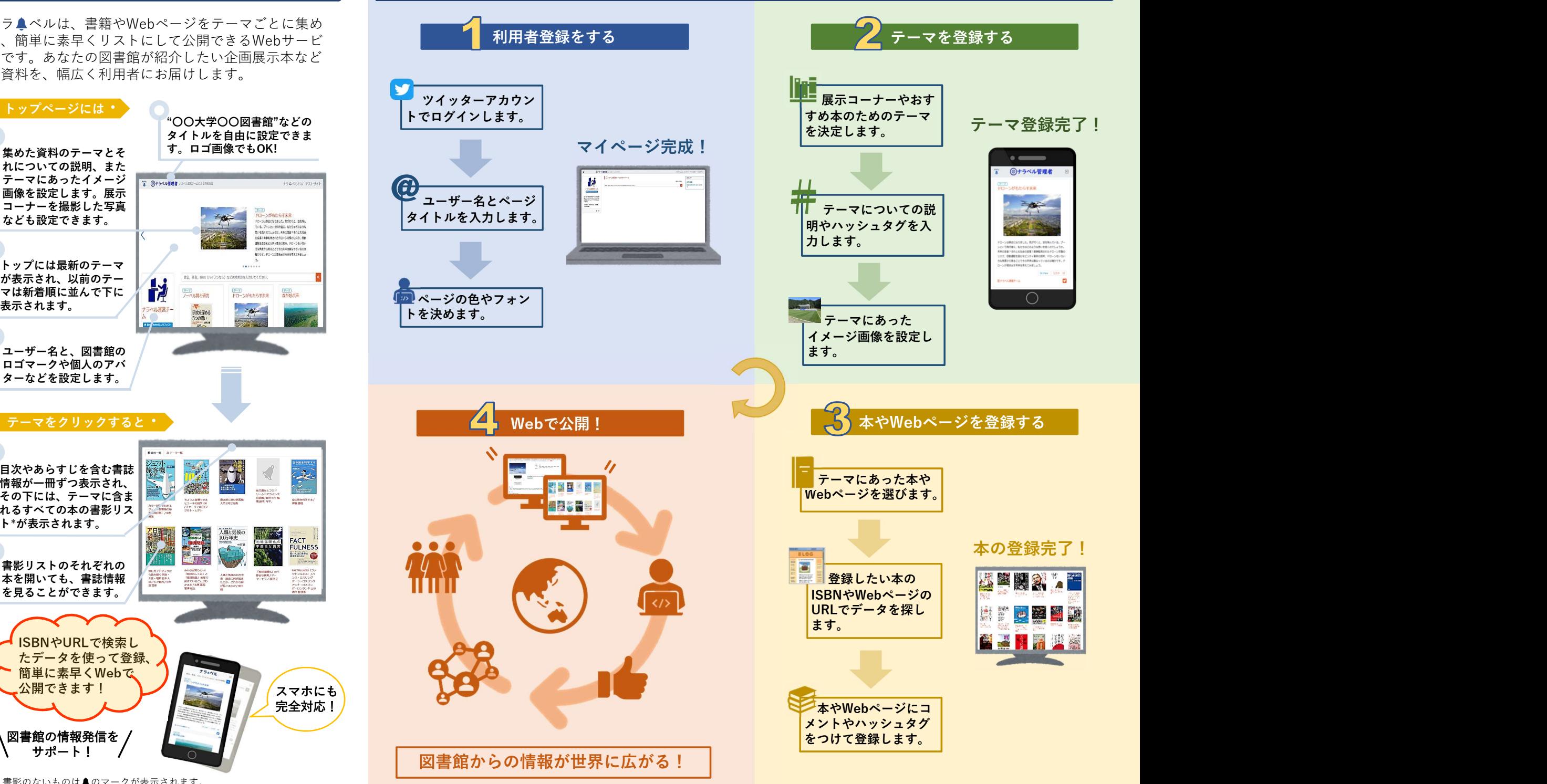